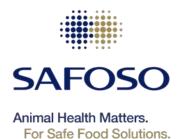

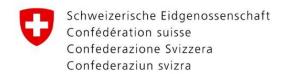

Swiss Confederation

Federal Department of Economic Affairs, Education and Research EAER State Secretariat for Economic Affairs SECO

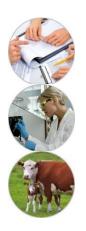

## Sample size exercise

### Marco De Nardi

SAFOSO, Switzerland

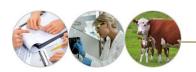

### Generation of random numbers in Excel

 Excel has two useful functions when it comes to generating random numbers. The RAND and RANDBETWEEN function.

- Rand
- The RAND function generates a random decimal number between 0 and 1.
- 1. Select cell A1.

• 2. Type RAND() and press Enter. The RAND function takes no arguments.

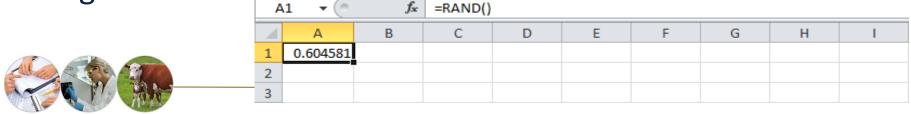

## Generation of random numbers in Excel

- Randbetween
- The RANDBETWEEN function generates a random whole number between two boundaries.
- 1. Select cell A1.
- 2. Type RANDBETWEEN(50,75) and press Enter

| Α | 1 • | f <sub>x</sub> | =RANDB | =RANDBETWEEN(50,75) |   |   |   |   |   |  |
|---|-----|----------------|--------|---------------------|---|---|---|---|---|--|
|   | Α   | В              | С      | D                   | Е | F | G | Н | I |  |
| 1 | 57  |                |        |                     |   |   |   |   |   |  |
| 2 |     |                |        |                     |   |   |   |   |   |  |
| 3 |     |                |        |                     |   |   |   |   |   |  |

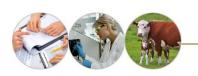

## Simple Random Sample (example)

- Aim: estimate prevalence of Bovine Brucellosis in a herd of 690 animals.
- Each animal has an eartag with an unique number (from 1 to 690)

• Sample size: 100 animals

|    | $\sim$ |
|----|--------|
|    | , n -  |
|    | •      |
| To | To Do  |

- 1) Create a database with all 690 eartags
- 2) Generate a random number for each animal
- 3) You sample the 100 cattle with the smallest or largest random numbers

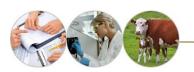

| ID (eartag) | Random N. |
|-------------|-----------|
| 56          | 1         |
| 255         | 2         |
| 145         | 3         |
| 458         | 3         |
| 195         | 4         |
| 690         | 5         |
| 61          | 6         |
| 226         | 6         |
| 253         | 9         |
| 461         | 10        |
| 284         | 14        |
| 291         | 16        |
| 613         | 16        |
| 609         | 17        |
| 156         | 18        |
| 344         | 18        |
| 394         | 18        |
| 15          | 20        |
| 125         | 20        |
| 278         | 20        |
| 87          | 21        |
| 246         | 21        |
| 464         | 21        |
| 505         | 22        |
| 590         | 22        |
| 188         | 26        |
| 432         | 26        |
|             |           |

# Calculation of sample size- sample size table

|                                                                    | Required Sample Size            |                                 |                                           |                                           |                                 |                                           |                                           |                                                |  |
|--------------------------------------------------------------------|---------------------------------|---------------------------------|-------------------------------------------|-------------------------------------------|---------------------------------|-------------------------------------------|-------------------------------------------|------------------------------------------------|--|
|                                                                    | Confid                          | ence = 9                        | 95%                                       |                                           | Confidence = 99%                |                                           |                                           |                                                |  |
| Population Size                                                    | 5.0%                            | Margin<br>3.5%                  | of error<br>2.5%                          | 1.0%                                      | 5.0%                            | Margin<br>3.5%                            | of Error<br>2.5%                          | 1.0%                                           |  |
| 10<br>20<br>30<br>50<br>75                                         | 10<br>19<br>28<br>44<br>63      | 10<br>20<br>29<br>47<br>69      | 10<br>20<br>29<br>48<br>72                | 10<br>20<br>30<br>50<br>74                | 10<br>19<br>29<br>47<br>67      | 10<br>20<br>29<br>48<br>71                | 10<br>20<br>30<br>49<br>73                | 10<br>20<br>30<br>50<br>75                     |  |
| 100<br>150<br>200<br>250<br>300                                    | 80<br>108<br>132<br>152<br>169  | 89<br>126<br>160<br>190<br>217  | 94<br>137<br>177<br>215<br>251            | 99<br>148<br>196<br>244<br>291            | 87<br>122<br>154<br>182<br>207  | 93<br>135<br>174<br>211<br>246            | 96<br>142<br>186<br>229<br>270            | 99<br>149<br>198<br>246<br>295                 |  |
| 400<br>500<br>600<br>700<br>800                                    | 146<br>217<br>234<br>248<br>260 | 265<br>306<br>340<br>370<br>396 | 318<br>377<br>432<br>481<br>526           | 384<br>475<br>565<br>653<br>739           | 250<br>285<br>315<br>341<br>363 | 309<br>365<br>416<br>462<br>503           | 348<br>421<br>490<br>554<br>615           | 391<br>485<br>579<br>672<br>763                |  |
| 1,000<br>1,200<br>1,500<br>2,000<br>2,500                          | 278<br>291<br>306<br>322<br>333 | 440<br>474<br>515<br>563<br>597 | 606<br>674<br>759<br>869<br>952           | 906<br>1,067<br>1,297<br>1,655<br>1,984   | 399<br>427<br>460<br>498<br>524 | 575<br>636<br>712<br>808<br>879           | 727<br>827<br>959<br>1,141<br>1,288       | 943<br>1,119<br>1,376<br>1,785<br>2,173        |  |
| 3,500<br>5,000<br>7,500<br>10,000<br>25,000                        | 346<br>357<br>365<br>370<br>378 | 641<br>678<br>710<br>727<br>760 | 1,068<br>1,176<br>1,275<br>1,332<br>1,448 | 2,565<br>3,288<br>4,211<br>4,899<br>6,939 | 558<br>586<br>610<br>622<br>646 | 977<br>1,066<br>1,147<br>1,193<br>1,285   | 1,510<br>1,734<br>1,960<br>2,098<br>2,399 | 2,890<br>3,842<br>5,165<br>6,239<br>9,972      |  |
| 50,000<br>75,000<br>100,000<br>250,000<br>500,000                  | 381<br>382<br>383<br>384<br>384 | 772<br>776<br>778<br>782<br>783 | 1,491<br>1,506<br>1,513<br>1,527<br>1,532 | 8,056<br>8,514<br>8,762<br>9,248<br>9,423 | 655<br>658<br>659<br>662<br>663 | 1,318<br>1,330<br>1,336<br>1,347<br>1,350 | 2,585<br>2,626                            | 12,455<br>13,583<br>14,227<br>15,555<br>16,055 |  |
| 1,000,000<br>2,500,000<br>10,000,000<br>100,000,000<br>300,000,000 | 384<br>384<br>384<br>384<br>384 | 783<br>783<br>784<br>784<br>784 | 1,534<br>1,536<br>1,536<br>1,537<br>1,537 | 9,512<br>9,567<br>9,594<br>9,603<br>9,603 | 663<br>663<br>663<br>663<br>663 | 1,352<br>1,353<br>1,354<br>1,354<br>1,354 |                                           | 16,584                                         |  |
|                                                                    |                                 |                                 |                                           |                                           |                                 |                                           |                                           |                                                |  |

| Pepulation  |     |     |     |     |     |     | pected p |    |     |      |      |      |
|-------------|-----|-----|-----|-----|-----|-----|----------|----|-----|------|------|------|
| size        | 50% | 40% | 30% | 25% | 20% | 15% | 10%      | 5% | 2%  | 1%   | 0.5% | 0.1% |
| 10          | 4   | 5   | 6   | 7   | 8   | 10  | 10       | 10 | 10  | 10   | 10   | 10   |
| 20          | 4   | 6   | 7   | 9   | 10  | 12  | 16       | 19 | 20  | 20   | 20   | 20   |
| 30          | 4   | 6   | 8   | 9   | 11  | 14  | 19       | 26 | 30  | 30   | 30   | 30   |
| 40          | 5   | 6   | 8   | 10  | 12  | 15  | 21       | 31 | 40  | 40   | 40   | 40   |
| 50          | 5   | 6   | 8   | 10  | 12  | 16  | 22       | 35 | 48  | 50   | 50   | 50   |
| 60          | 5   | 6   | 8   | 10  | 12  | 16  | 23       | 38 | 55  | 60   | 60   | 60   |
| 70          | 5   | 6   | 8   | 10  | 13  | 17  | 24       | 40 | 62  | 70   | 70   | 70   |
| 80          | 5   | б   | 8   | 10  | 13  | 17  | 24       | 42 | 68  | 79   | 80   | 80   |
| 90          | 5   | 6   | 8   | 10  | 13  | 17  | 25       | 43 | 73  | 87   | 90   | 90   |
| 100         | 5   | 6   | 9   | 10  | 13  | 17  | 25       | 45 | 78  | 96   | 100  | 100  |
| <b>12</b> 0 | 5   | 6   | 9   | 10  | 13  | 18  | 26       | 47 | 86  | 111  | 120  | 120  |
| 140         | 5   | 6   | 9   | 11  | 13  | 18  | 26       | 48 | 92  | 124  | 139  | 140  |
| 160         | 5   | 6   | 9   | 11  | 13  | 18  | 27       | 49 | 97  | 136  | 157  | 160  |
| 180         | 5   | 6   | 9   | 11  | 13  | 18  | 27       | 50 | 101 | 146  | 174  | 180  |
| 200         | 5   | 6   | 9   | ш   | 13  | 18  | 27       | 51 | 105 | 155  | 190  | 200  |
| 250         | 5   | 6   | 9   | 11  | 14  | 18  | 27       | 53 | 112 | 175  | 228  | 250  |
| 300         | 5   | 6   | 9   | 11  | 14  | 18  | 28       | 54 | 117 | 189  | 260  | 300  |
| 350         | 5   | 6   | 9   | 11  | 14  | 18  | 28       | 54 | 121 | 201  | 287  | 350  |
| 400         | 5   | 6   | 9   | 11  | 14  | 19  | 28       | 55 | 124 | 211  | 311  | 400  |
| 450         | 5   | 6   | 9   | 11  | 14  | 19  | 28       | 55 | 127 | 218  | 331  | 450  |
| 500         | 5   | 6   | 9   | 11  | 14  | 19  | 28       | 56 | 129 | 2:25 | 349  | 500  |
| 600         | 5   | 6   | 9   | 11  | 14  | 19  | 28       | 56 | 132 | 235  | 379  | 597  |
| 700         | 5   | 6   | 9   | 11  | 14  | 19  | 28       | 57 | 134 | 243  | 402  | 691  |
| 800         | 5   | 6   | 9   | 11  | 14  | 19  | 28       | 57 | 136 | 249  | 421  | 782  |
| 900         | 5   | 6   | 9   | 11  | 14  | 19  | 28       | 57 | 137 | 254  | 437  | 868  |
| 1000        | 5   | 6   | 9   | 11  | 14  | 19  | 29       | 57 | 138 | 258  | 450  | 950  |
| 1200        | 5   | 6   | 9   | 11  | 14  | 19  | 29       | 57 | 140 | 264  | 471  | 1102 |
| 1400        | 5   | 6   | 9   | 11  | 14  | 19  | 29       | 58 | 141 | 269  | 487  | 1236 |
| 1600        | 5   | 6   | 9   | 11  | 14  | 19  | 29       | 58 | 142 | 272  | 499  | 1354 |
| 1800        | 5   | 6   | 9   | 11  | 14  | 19  | 29       | 58 | 143 | 275  | 509  | 1459 |
| 2000        | 5   | 6   | 9   | 11  | 14  | 19  | 29       | 58 | 143 | 277  | 517  | 1553 |
| 3000        | 5   | 6   | 9   | 11  | 14  | 19  | 29       | 58 | 145 | 284  | 542  | 1895 |
| 4000        | 5   | 6   | 9   | 11  | 14  | 19  | 29       | 58 | 146 | 268  | 556  | 2108 |
| 5000        | 5   | 6   | 9   | 11  | 14  | 19  | 29       | 59 | 147 | 290  | 564  | 2253 |
| 6000        | 5   | 6.  | 9   | 11  | 14  | 19  | 29       | 59 | 147 | 291  | 569  | 2358 |
| 7000        | 5   | 6   | 9   | 11  | 14  | 19  | 29       | 59 | 147 | 292  | 573  | 2437 |
| 8000        | 5   | 6   | é   | 11  | 14  | 19  | 29       | 59 | 147 | 293  | 576  | 2498 |
| 9000        | 5   | 6   | 9   | 11  | 14  | 19  | 29       | 59 | 148 | 294  | 579  | 2548 |
| 10000       | 5   | 6   | ģ   | 11  | 14  | 19  | 29       | 59 | 148 | 294  | 581  | 2588 |
| φ           | 5   | 6   | é   | 11  | 14  | 19  | 29       | 59 | 149 | 299  | 598  | 2995 |

The approximate sample size required to estimate disease prevalence in large populations.

|                     | Confidence level: 90% |     |      |                 | 95% |      | 99%             |     |       |  |
|---------------------|-----------------------|-----|------|-----------------|-----|------|-----------------|-----|-------|--|
| Expected prevalence | Tolerable error       |     |      | Tolerable error |     |      | Tolerable error |     |       |  |
| provarono           | 10%                   | 5%  | 1%   | 10%             | 5%  | 1%   | 10%             | 5%  | 1%    |  |
| 10%                 | 24                    | 97  | 2435 | 35              | 138 | 3457 | 60              | 239 | 5971  |  |
| 20%                 | 43                    | 173 | 4329 | 61              | 246 | 6147 | 106             | 425 | 10616 |  |
| 30%                 | 57                    | 227 | 5682 | 81              | 323 | 8067 | 139             | 557 | 13933 |  |
| 40%                 | 65                    | 260 | 6494 | 92              | 369 | 9220 | 159             | 637 | 15923 |  |
| 50%                 | 68                    | 271 | 6764 | 96              | 384 | 9604 | 166             | 663 | 16587 |  |
| 60%                 | 65                    | 260 | 6494 | 92              | 369 | 9220 | 159             | 637 | 15923 |  |
| 70%                 | 57                    | 227 | 5682 | 81              | 323 | 8067 | 139             | 557 | 13933 |  |
| 80%                 | 43                    | 173 | 4329 | 61              | 246 | 6147 | 106             | 425 | 10616 |  |
| 90%                 | 24                    | 97  | 2435 | 35              | 138 | 3457 | 60              | 239 | 5971  |  |

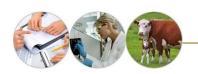

# http://epitools.ausvet.com.au/content .php?page=SampleSize

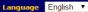

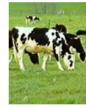

### **Epi Tools - Sample size calculations**

These utilities can be used to calculate required sample sizes to estimate a population mean or proportion, to detect significant differences between two means or two proportions or to estimate a true herd-level prevalence.

#### ite Contents

#### Epidemiological studies

- - To estimate a single proportion To estimate a single mean
  - Two proportions
- Two means with equal sample size and equal variances
- Two means with unequal sample size and unequal variances
- To estimate true prevalence (at animal or herd-level)
- · Sample size for a cohort study
- Sample size for a case-control study

#### Sample size to demonstrate disease freedom

- Sample size assuming perfect test specificity
- Sample size for pooled sampling in a large population
- Sample size to achieve target confidence of freedom
- Design prevalence required to achieve target population sensitivity for given sample size
- FreeCalc sample size calculation for imperfect tests

#### 2-stage sampling, assuming perfect test specificity:

- Least-cost sample sizes where cluster sizes are known (and select clusters for testing).
- Least-cost sample sizes where cluster sizes are NOT known.
- Sample sizes for specified cluster sensitivity.

[ Home | About this site | Glossary | References | Links ]

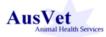

This site was created by AusVet Animal Health Services with funding from the Australian Biosecurity Cooperative Research Centre. It provides a range of epidemiological tools for the use of researchers and epidemiologists, particularly in animal health. Please send any comments, questions or suggestions to Evan Sergeant Copyright © 2016 AusVet Animal Health Services

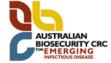

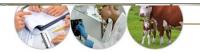

### Sample size to estimate a proportion with specified precision

### **Input Values**

This utility calculates the sample size required to estimate a proportion (prevalence) with a specified level of confidence and precision.

Estimated true 0.5 proportion :

Confidence level: 0.95

Desired precision (+/-):

0.05

Population size (for 100000

finite populations)

Submit

Inputs are the assumed true value for the proportion, the desired level of confidence, the desired precision of the estimate and the size of the population for limited population sizes. The desired precision of the estimate (also sometimes called the allowable or acceptable error in the estimate) is half the width of the desired confidence interval. For example if you would like the confidence interval width to be about 0.1 (10%) you would enter a precision of +/- 0.05 (5%).

The program outputs the sample sizes required to estimate the true value with the desired precision and confidence, for both an infinite population and for a population of the specified size. If population size is left blank or zero, only the sample size for an infinite population is calculated.

Sample size is calculated using the formula:

 $n = (Z^2 \times P(1 - P))/e^2$ 

where Z = value from standard normal distribution corresponding to desired confidence level (Z=1.96 for 95% CI)

P is expected true proportion

e is desired precision (half desired CI width). For small populations n can be adjusted so that  $n(adj) = \frac{(Nxn)}{(N+n)}$ 

### Sample size to estimate a single proportion

Analysed: Thu Jun 30, 2016 @ 17:49

### **Inputs**

| Estimated Proportion          | 0.5   |
|-------------------------------|-------|
| Confidence level              | 0.95  |
| Desired precision of estimate | 0.05  |
| Population size               | 1e+05 |

### Results

|                     | Sample size |
|---------------------|-------------|
| Infinite population | 385         |
| Population = 1e+05  | 384         |

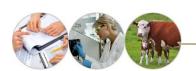

## **Al Active Surveillance in Poultry**

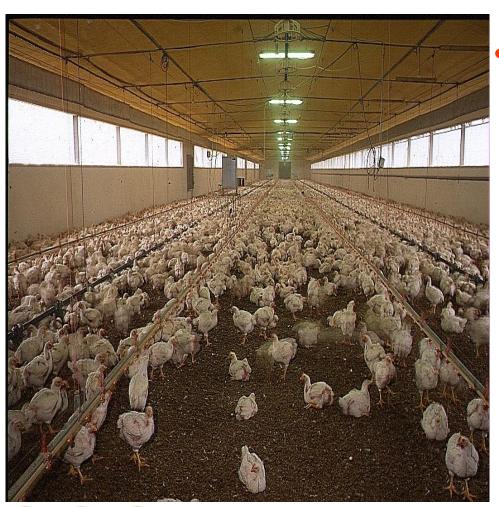

Decision of the European
Commission of 13 April
2007 on the
implementation of
surveillance programmes
for Avian Influenza in
poultry and wild birds to
be carried out in the
Member States.

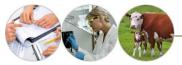

## Sampling strategy

a) Sampling shall be stratified throughout the territory of the whole country, taking into account the number of holdings to be sampled;

that number shall be defined so as to ensure the identification of at least one infected holding if the prevalence of infected holdings is ≥ 5 % (95 % confidence interval- 99% for ducks, geese and turkeys);

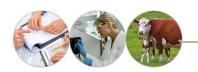

## What do we know?

- Aim: detect at least one infected holding
- Prevalence of infected holdings is ≥ 5 %
- 95 % confidence interval
- 99% for ducks, geese and turkeys
- Which formula would you use?
- To estimate prevalence?  $n = 1.96^2 P(1-P)/d^2$
- To detect disease?  $n = (1-(1-P)^{1}/d)((N-d/2)+1)$

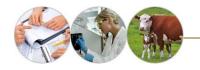

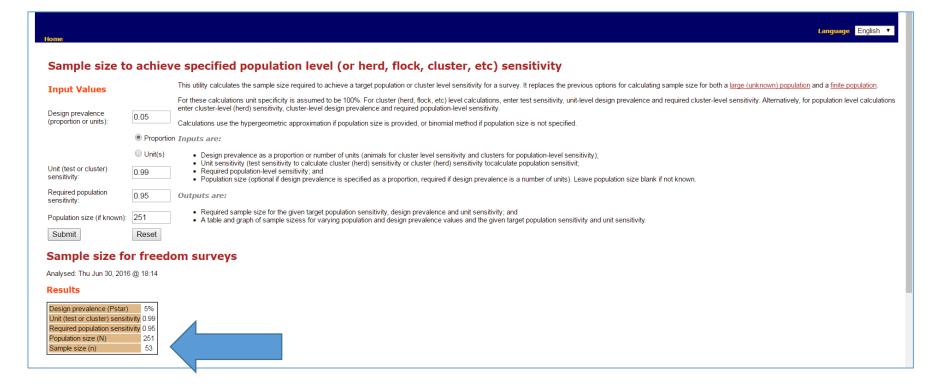

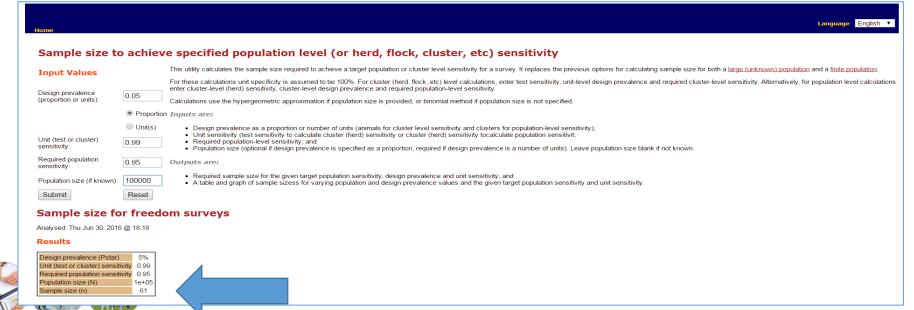

# Number of holdings to be sampled of each poultry category (except turkey, duck and goose holdings)

| Number of holdings per poultry category per Member State | Number of holdings to be sampled |
|----------------------------------------------------------|----------------------------------|
| Up to 34                                                 | All                              |
| 35-50                                                    | 35                               |
| 51-80                                                    | 42                               |
| 81-250                                                   | 53                               |
| >250                                                     | 60                               |

# 99% for ducks, geese and turkeys

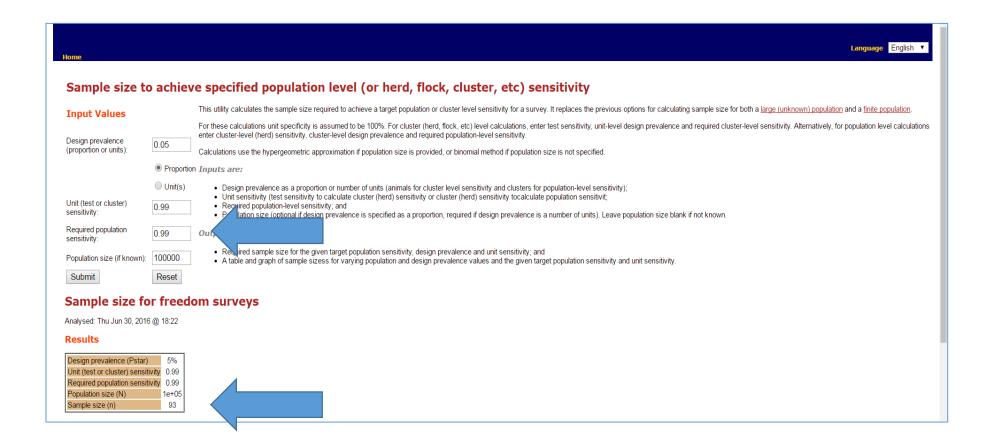

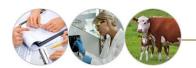

## Number of turkey, duck and goose holdings to be sampled

| Number of holdings per poultry category per Member State | Number of holdings to be sampled |
|----------------------------------------------------------|----------------------------------|
| Up to 46                                                 | All                              |
| 47-60                                                    | 47                               |
| 61-100                                                   | 59                               |
| 101-350                                                  | 80                               |
| >350                                                     | 90                               |

# Sampling strategy

(b) the number of birds sampled from each holding shall be defined so as to ensure 95 % probability of identifying at least one positive bird if the prevalence of sero-positive birds is ≥ 30 %.

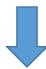

Blood samples for serological examination shall be collected from at least 5 to 10 birds per holding for each poultry category (except ducks geese and quail),

If more than one shed is present on a holding it is recommended to take at least 5 birds per shed.

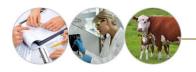

## What do we know?

- Aim: 95 % probability of identifying at least one positive bird
- Prevalence of infected holdings is ≥ 30 %.
- 95 % confidence interval

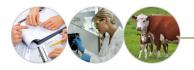

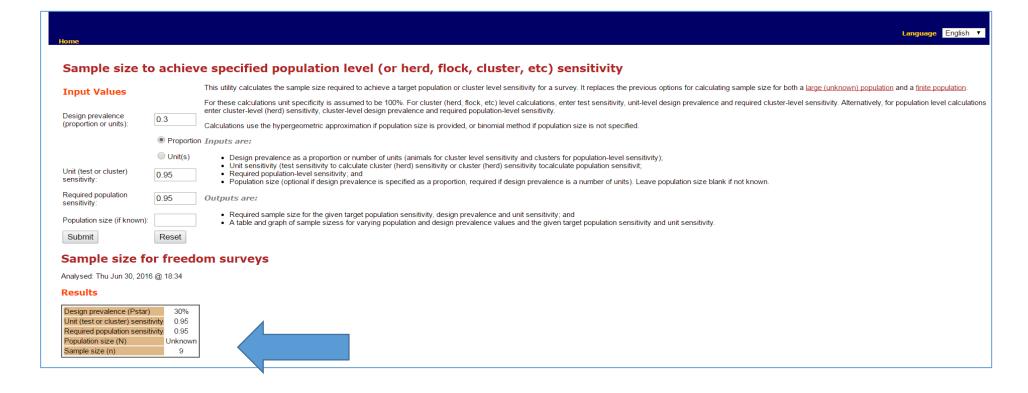

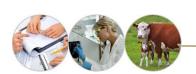

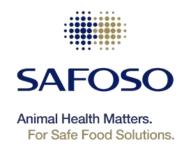

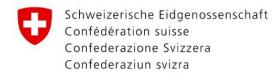

Swiss Confederation

Federal Department of Economic Affairs, Education and Research EAER State Secretariat for Economic Affairs SECO

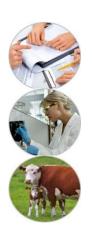

# **Thanks**